### первенство Республики Беларусь по спортивному скалолазанию Итоговый протокол Соревнования на скорость

05-08.11.2009 г. г. Могилев, с/зал СК «Торпедо»

девушки 1994-1995г.р.

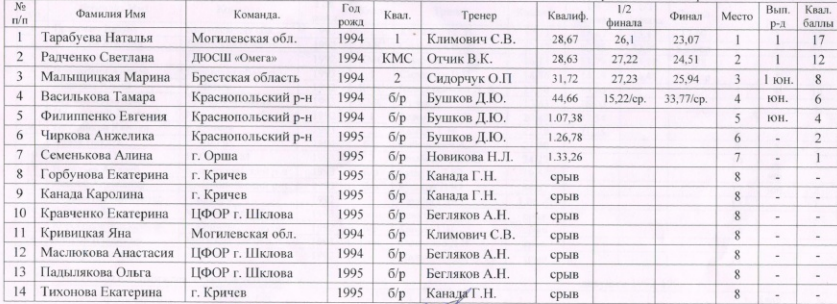

Главный судья, НК

Главный секретарь, НК

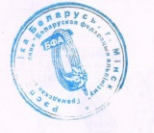

О. А. Соболевский

Н. В. Коженов

# первенство Республики Беларусь по спортивному скалолазанию Итоговый протокол. Соревнования на скорость

### 05-08.11.2009 г. г. Могилев, с/зал СК «Торпедо»

юноши 1992-1993г n

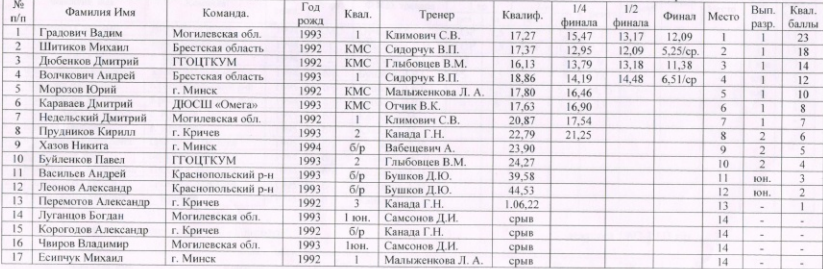

### 05-08.11.2009 г. г. Могилев, с/зал СК «Торпедо»

#### девушки 1992-1993 г.р. Гол Фамилия Имя Команда Квал. Квал. Тренер Квалиф. Финал Место рожд. баллы Федоркевич Светлана **ГГОЦТКУМ** 1992 M<sub>C</sub> Глыбовцев В.М. 24.24 22.87  $\overline{\mathbf{8}}$ Безуматова Кристина Могилевская обл. 1992 1 юн Самсонов Л.И. 40.95 49.09  $\overline{a}$ Могилевская обл. 1993  $6/n$ Самсонов Д.И. 41.26 41.23  $\overline{\mathcal{L}}$ Чечикова Отьга Красионольский р-н 1993  $6/p$ Бушков Д.Ю. 1,33,63 50,98  $\overline{A}$ ī Шмулявцева Наталья **ПФОРТ Шклан** 1993  $6/p$ Бегляков А.Н. срыв

Главный сулья. НК

Лис Анна

 $N_2$ 

 $n/n$ 

 $\overline{2}$ 

 $\overline{4}$ 

 $\sim$ 

Главный секретарь, НК

О.А. Соболевский

Н. В. Коженов

# первенство Республики Беларусь по спортивному скалолазанию Итоговый протокол. Соревнования на трудность

# 05-08.11.2009 г. г. Могилев, с/зал СК «Торпедо»

девушки 1994-1995 г.р.

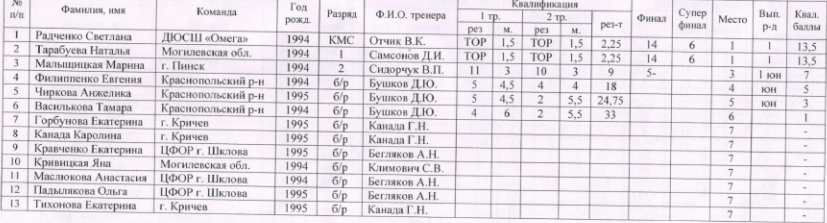

# 05-08.11.2009 г. г. Могилев, с/зал СК «Торпедо»

### девушки 1992-1993 г.р.

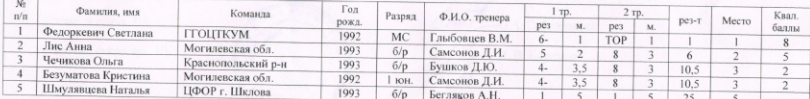

Главный судья, НК

Главный секретарь, НК

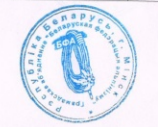

О.А. Соболевский

Н. В. Коженов

### первенство Республики Беларусь по спортивному скалолазанию Итоговый протокол. Соревнования на трудность

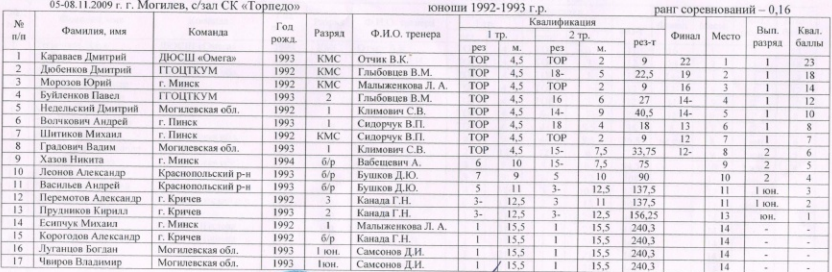

Главный судья, НК

Главный секретарь, НК

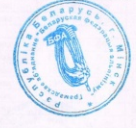

 $\frac{\sqrt{2}}{\sqrt{2}}$  O.A. COSOJICBCKHЙ

### первенство Республики Беларусь по спортивному скалолазанию Итоговый протокол. Соревнования на трудность

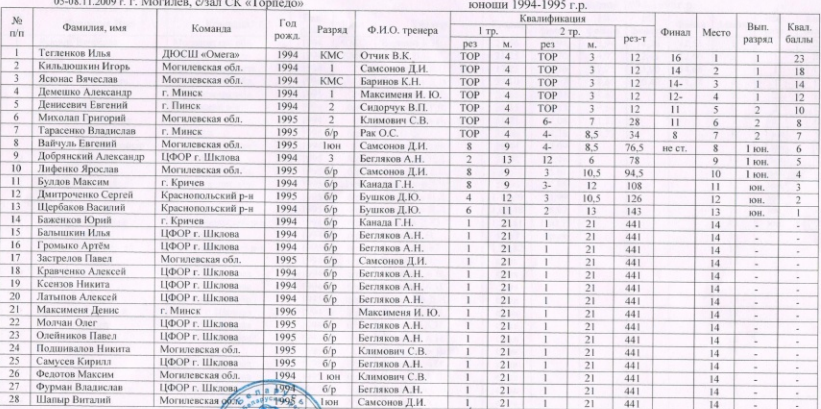

Главный судья, НК

Главный секретарь, НК

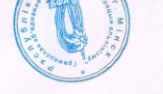

О.А. Соболевский

Н. В. Коженов

# первенство Республики Беларусь по спортивному скалолазанию

## Итоговый протокол. Соревнования на скорость

05-08.11.2009 г. г. Могилев, с/зал СК «Торпедо»

юноши 1994-1995 г. п.

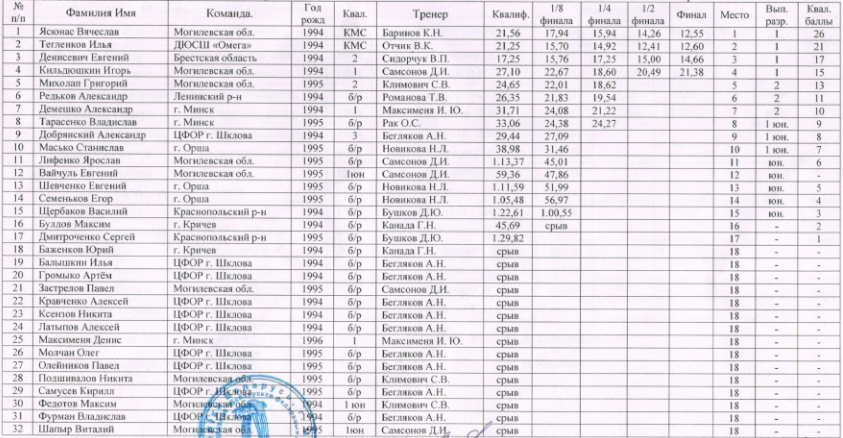

Главный судья, НК

Главный секретарь, НК

О. А. Соболевский Н. В. Коженов